# **ISTA AV DELL'INTERNATION DELL'INTERNATION DELL'INTERNATION DELL'INTERNATION DELL'INTERNATION DELL'INTERNATION**

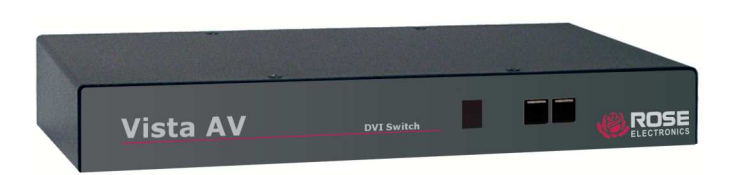

## **Features and Benefits**

- Models available with:
	- 1 DVI output / 2 DVI video input ports
	- 1 DVI output / 4 DVI video input ports
	- 1 DVI output / 8 DVI video input ports
	- 1 DVI output / 16 DVI video input ports
- Front panel push-buttons or remote serial port switching
- Multi-platform support for:
	- Windows® PC's
	- Mac
	- Linux
	- Sun
- DVI-D Single Link Resolution up to 1920 x 1200 @ 60Hz
- Front panel display indicates the active selection
- No configuration needed, connect the hardware and its ready to use
- Plug-and-play, no unit configuration needed

## **2, 4, 8, 16 - Port DVI Switch**

Supports DVI-D single link resolution up to 1920 x 1200 Multi-platform support for PC's , Mac, Linux and Sun

Switch from front panel push buttons or serial commands from a remote computer

DVI output is capable of driving DVI output cable lengths up to 25 feet.

## **The Vista AV Advantage . . .**

The Vista AV DVI video switch from Rose Electronics is the ideal product for switching your DVI video from 2, 4, 8, or 16 DVI video sources (normally a multiplatform computer) to one centralized monitor.

The video from each video source can be switched to the local monitor with the push of a button on the front panel or using remote serial commands from a connected computer or controller.

The multiplatform design gives you the option of connecting PC's, Mac, Linux, or Sun systems to the Vista AV and seamlessly switching from one system to another.

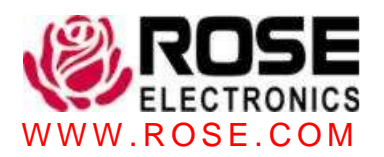

# **Typical Application**

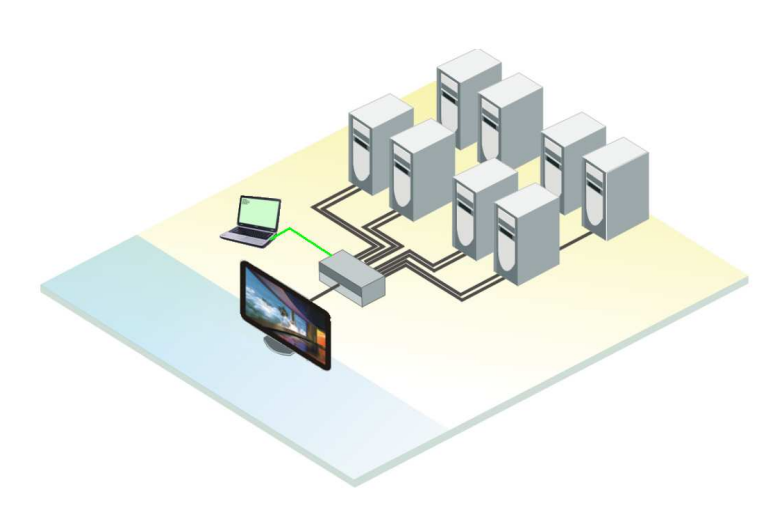

## **Vista AV Switch basics**

The Vista DVI is available in four models. Each model has DVI video inputs and a single DVI video output. The video source connected to any video input can be switched to the output quickly with the push of a button or a serial command from a connect computer.

## **Models**

- $1 \times 2$
- $1 \times 4$
- 1 x 8
- $\blacksquare$  1 x 16

## Cables

The cables needed are ; DVI MM video cable – Vista AV to computer(s)

### **Installation**

Installation of the Vista AV Switch is a very easy and simple procedure. Connect each computers DVI video port to the corresponding DVI Video input ports on the unit. Connect a local DVI monitor to the video out connector. A standalone or laptop computer or controller connects to the RS232 port. No configuration or set-up is needed. Each model

installs in the same manor.

### **Operation**

Operating the Vista AV can be performed using the front panel display and selector buttons or sending serial commands to the RS232 port on the unit from a remote computer. The front panel display can be used to switch any connected computer's video to the DVI video output port.

## **Specifications**

### P/N Description

CAB-DVIIMMxxx DVI video cable

AVS-1x02DVI 1x2 DVI Switch AVS-1x04DVI 1x4 DVI Switch AVS-1x08DVI 1x8 DVI Switch AVS-1x16DVI 1x16 DVI Switch

> Height  $(in / cm)$

#### **Dimensions**

Width  $(in / cm)$ Depth (in / cm) Weight (lbs / kg)

#### Video:

Single link DVI-D Resolution 1920 x 1200 @ 60Hz Bandwidth 1.65G

### Connectors:

 DVI in / out DVI-I 29 pin female Power Male barrel jack

#### Controls:

Front panel computer select buttons

#### Power:

Adapter +5 VDC / 3A

Environmental:

### Approvals:

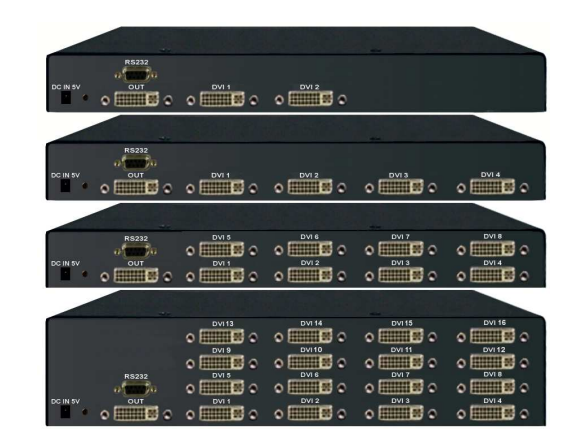

Rear View

Phone: 281-933-7673 **E**-mail: sales@rose.com  $\blacksquare$ 

10707 Stancliff Rd. Houston, TX 77099 Rose Electronics – Europe: +49 (0)2454 969442 Rose Electronics – Asia: +65 6324 2322 DS-VISAV Copyright 2006 Rose Electronics. All rights reserved W W W . R O S E . C O M

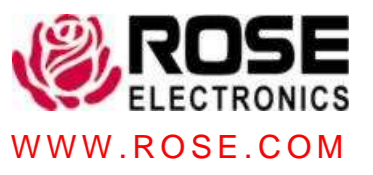